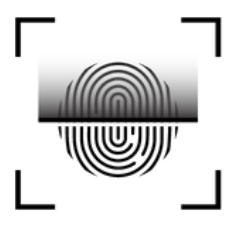

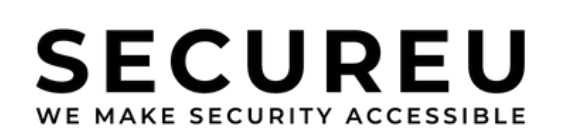

# SECURITY REPORT DEMO CORP NETWORK PENETRATION TESTING

DATE : DD MONTH YYYY VERSION : 1.0

# **Confidential Document**

**Attention** : This document contains confidential and privileged information for the intended recipient only. Any unauthorized disclosure, copying or distribution is prohibited. By accepting this document, you agree to maintain its confidentiality.

# **CONTENTS...**

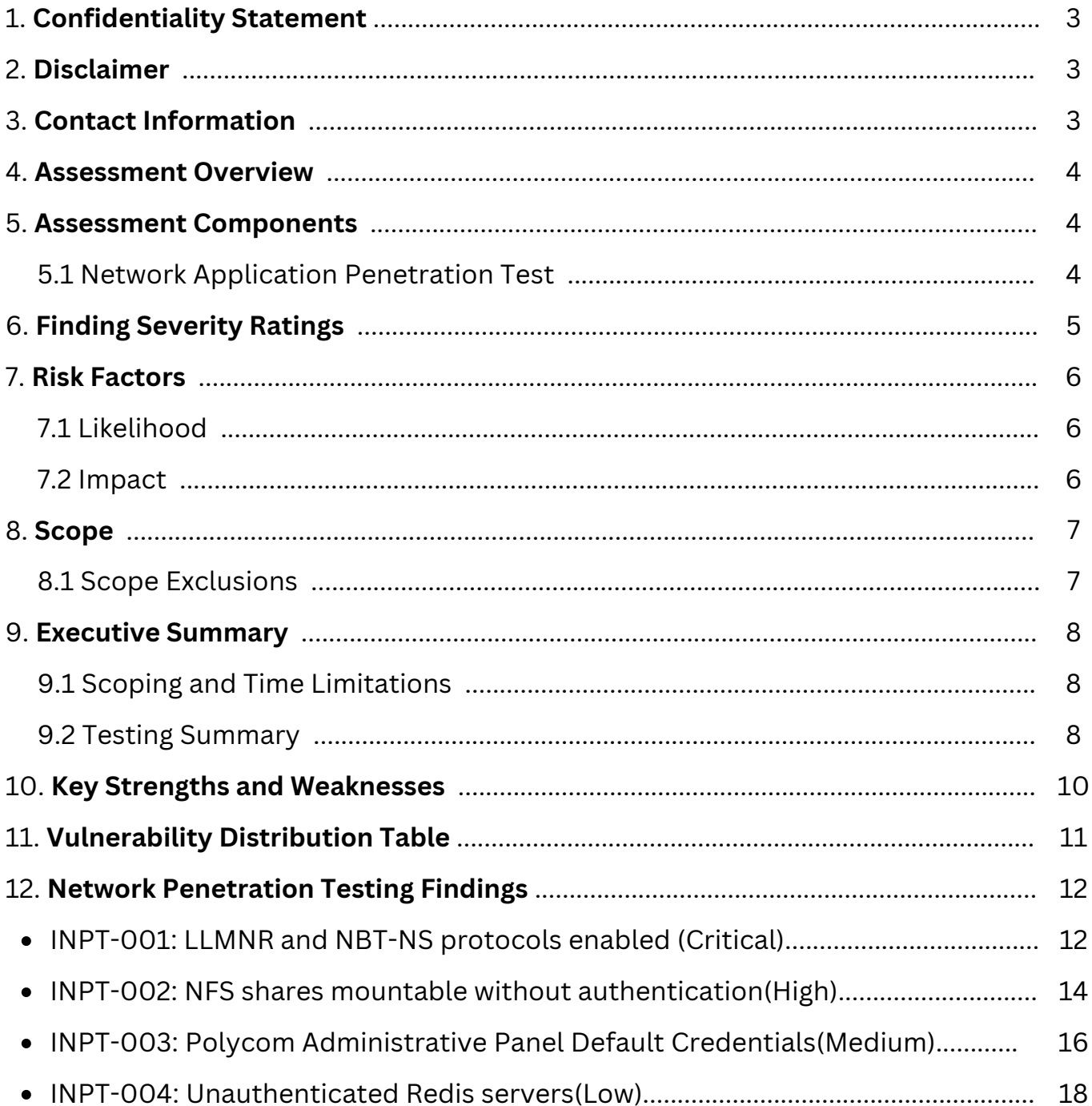

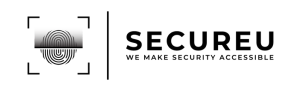

# <span id="page-2-0"></span>**1. Confidentiality Statement**

This document is the exclusive property of Demo Corp and SECUREU. This document contains proprietary and confidential information. Duplication, redistribution, or use, in whole or in part, in any form, requires the consent of both Demo Corp and SECUREU.

Demo Corp may share this document with auditors under non-disclosure agreements to demonstrate penetration test requirement compliance.

# **2. Disclaimer**

A penetration test is considered a snapshot in time. The findings and recommendations reflect the information gathered during the assessment and not any changes or modifications made outside of that period.

# **3. Contact Information**

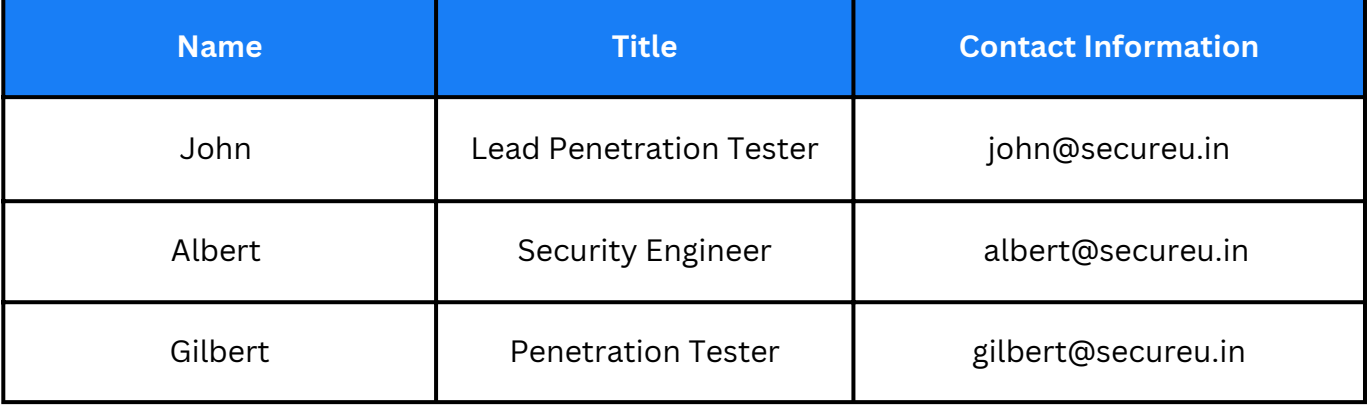

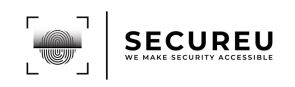

# <span id="page-3-0"></span>**4. Assessment Overview**

From <month> xth, 20XX to <month> yth, 20XX SECUREU attempted to evaluate the security posture of the network infrastructure of Demo Corp and compared it to the current industry best practices by performing a network penetration test

Phases of penetration testing activities include the following:

- **Planning** Customer goals are gathered and rules of engagement are obtained.
- **Discovery** Perform scanning and enumeration to identify potential vulnerabilities, weak areas, and exploits.
- **Attack** Confirm potential vulnerabilities through exploitation and perform additional discoveries upon new access.
- **Reporting** Document all found vulnerabilities, exploits, failed attempts, and company strengths and weaknesses.

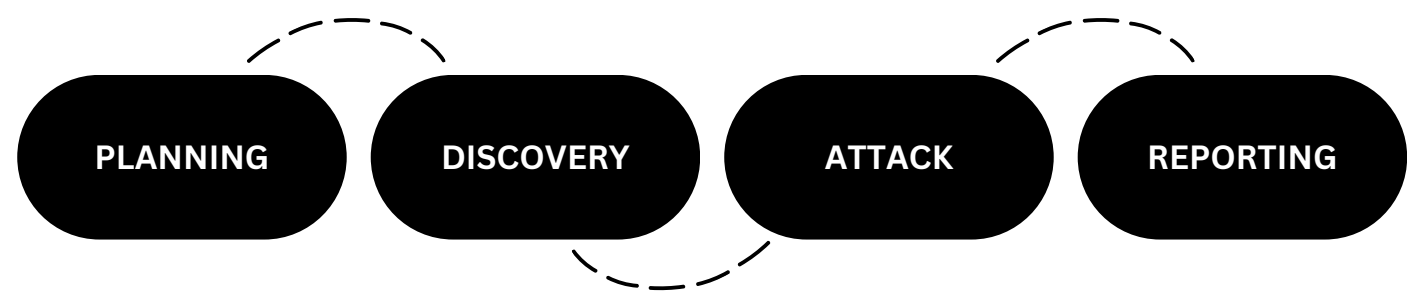

# **5. Assessment Components**

## **5.1. Network Penetration Test**

An internal penetration test emulates the role of an attacker from inside the network. An engineer will scan the assets to identify potential vulnerabilities.

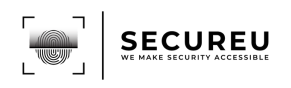

# <span id="page-4-0"></span>**6. Finding Severity Ratings**

The following table defines levels of severity and the corresponding CVSS score range used throughout the document to assess vulnerability and risk impact.

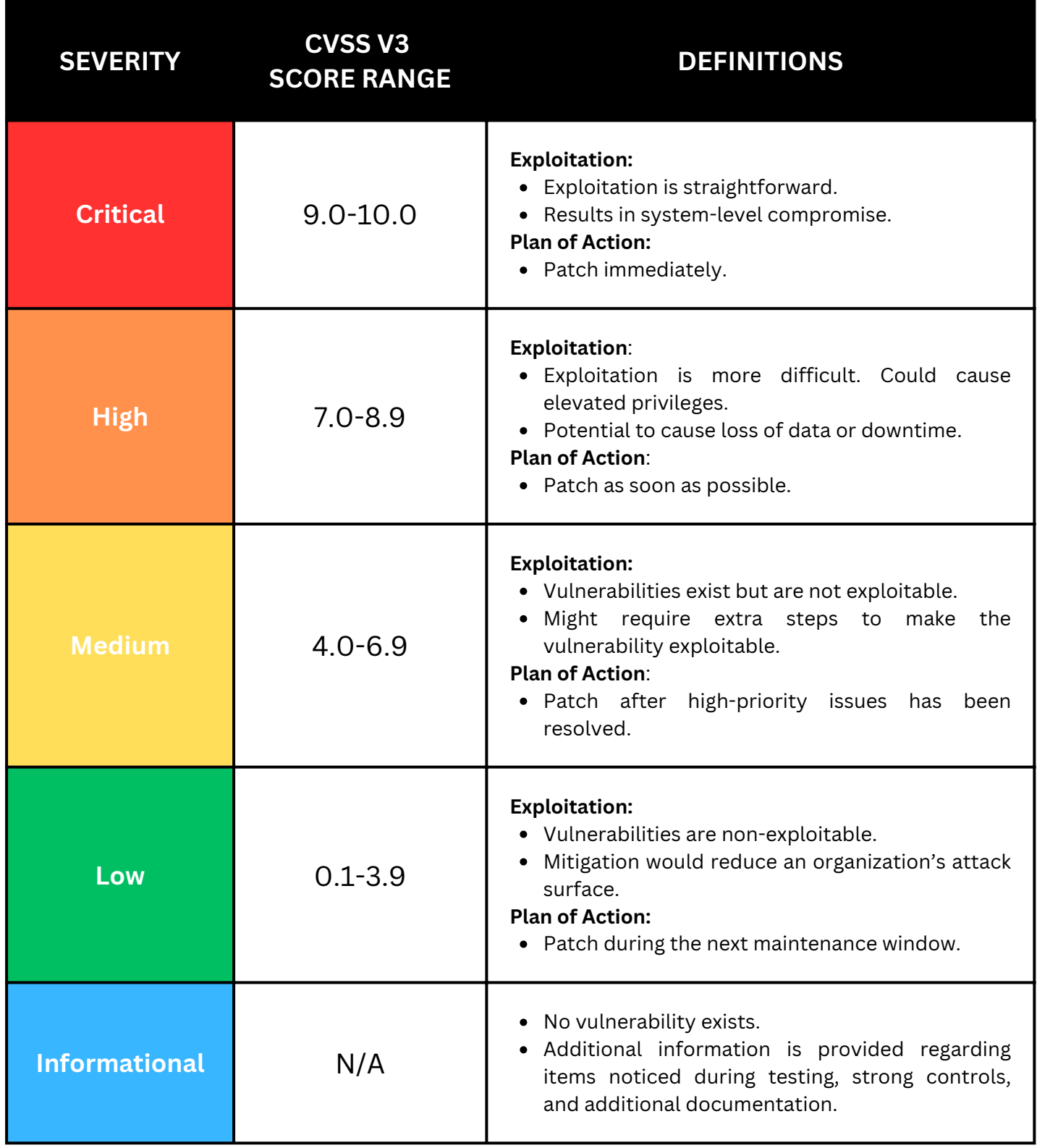

5

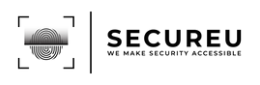

# <span id="page-5-0"></span>**7. Risk Factors**

Risk is measured by two factors: Likelihood & Impact

## **7.1. Likelihood**

Likelihood measures the potential of a vulnerability being exploited. Ratings are given based on the difficulty of the attack, the available tools, the attacker's skill level, and the client environment.

## **7.2. Impact**

Impact measures the potential vulnerability's effect on operations, including confidentiality, integrity and availability of client systems and/or data, reputational harm, and financial loss.

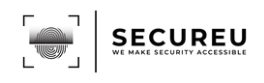

# <span id="page-6-0"></span>**8. Scope**

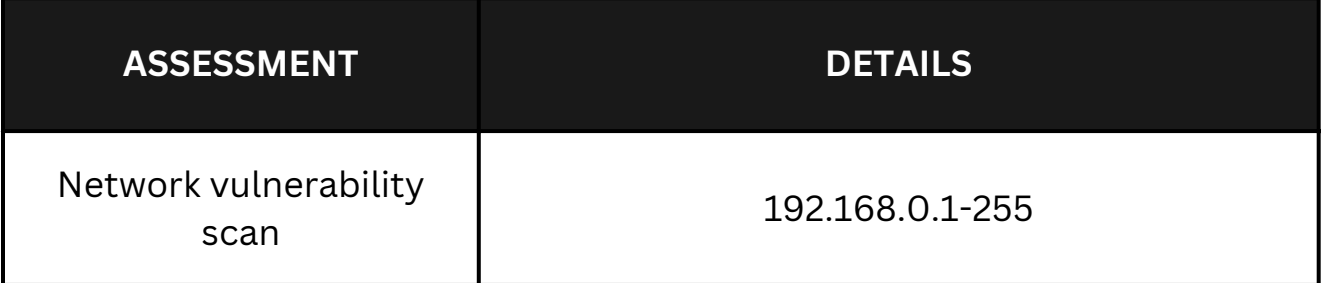

## **8.1. Scope Exclusions**

SECUREU did not perform any of the following attacks during testing:

- Denial of Service (DoS)
- Phishing/Social Engineering

All other attacks not specified above were covered in penetration testing of the domain

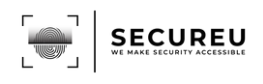

# <span id="page-7-0"></span>**9. Executive Summary**

SECUREU evaluated Demo Corp's network security posture through an internal penetration test from <month> xth, 20XX to <month> Yth, 20XX. The following sections provide a high-level overview of vulnerabilities discovered, successful and unsuccessful attempts, and strengths and weaknesses.

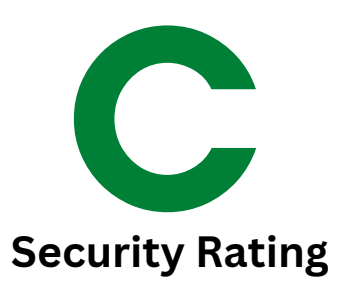

## **VULNERABILITY DISTRIBUTION**

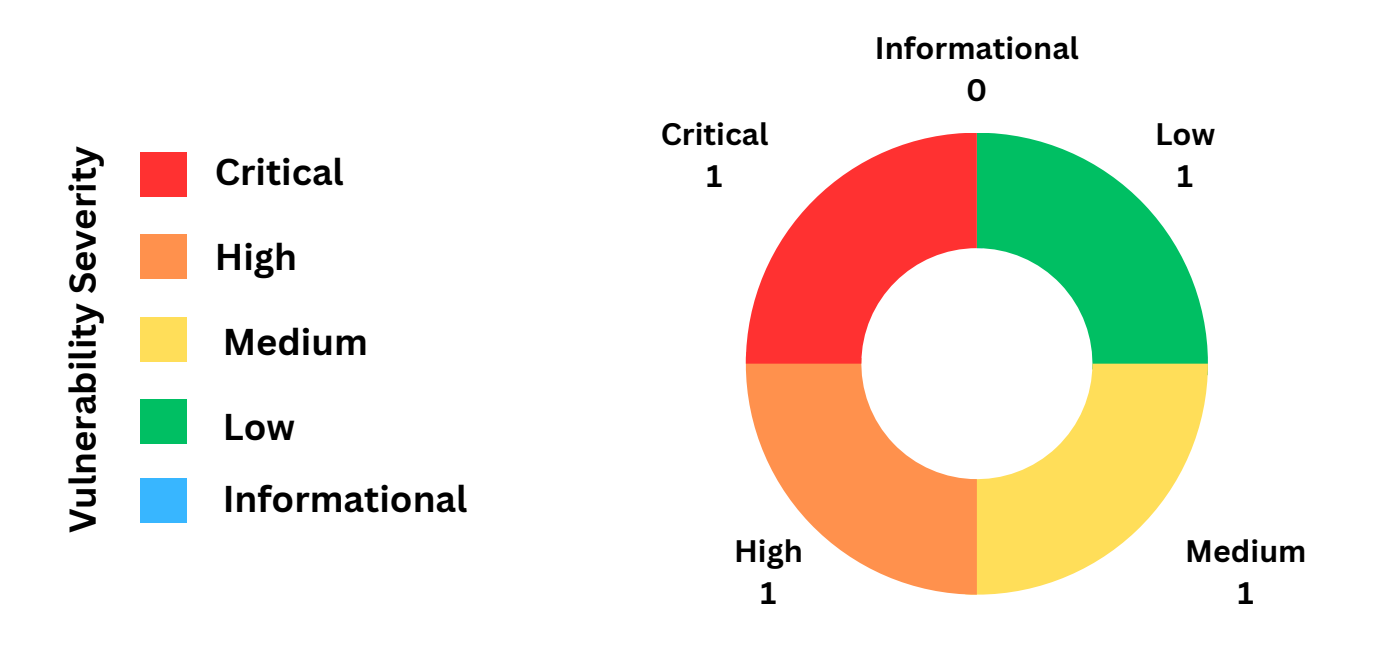

#### **9.1. Scoping and Limitations**

Scoping during the engagement did not permit denial of service or social engineering across all testing components.

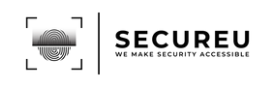

## **9.2. Testing Summary**

The network assessment evaluated **democorp's** security posture. The SECUREU team performed vulnerability scanning against the systems mentioned in the scope.

**LLMNR and NBT-NS protocols** were **found to be enabled** which are **vulnerable to poisoning attacks** that **result** in the **disclosure of user credentials and facilitate the further expansion of the attack surface**.

Our team was also able to **mount unauthenticated NFS shares** on one system. The mounted share looked like a webroot directory which is a serious security loophole as an attacker can upload backdoors and web shells on that share.

It was also found that **Redis servers** installed across **the network do not prompt for authentication before any interaction**. This can help an **attacker to gain sensitive information stored** in those servers which **can facilitate him to maximize the impact** of the attack.

Along with this, our team discovered **that the Polycom portal uses default credentials** which is a **serious security issue as this misconfiguration can provide full access to the telecommunication system.**

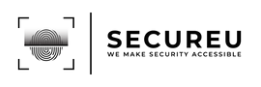

# <span id="page-9-0"></span>**10. Key Strengths and Weaknesses**

The following identifies the **key strength**s found during the assessment:

Use of technologies that have no exploits available out in the open.

The following identifies the **key weaknesses** found during the assessment:

- Good security practices are not being followed.
- Use of outdated technologies.

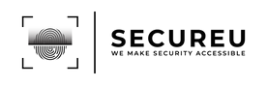

# <span id="page-10-0"></span>**11. Vulnerability Distribution Table**

The following table illustrates the vulnerabilities found by severity and recommended remediations:

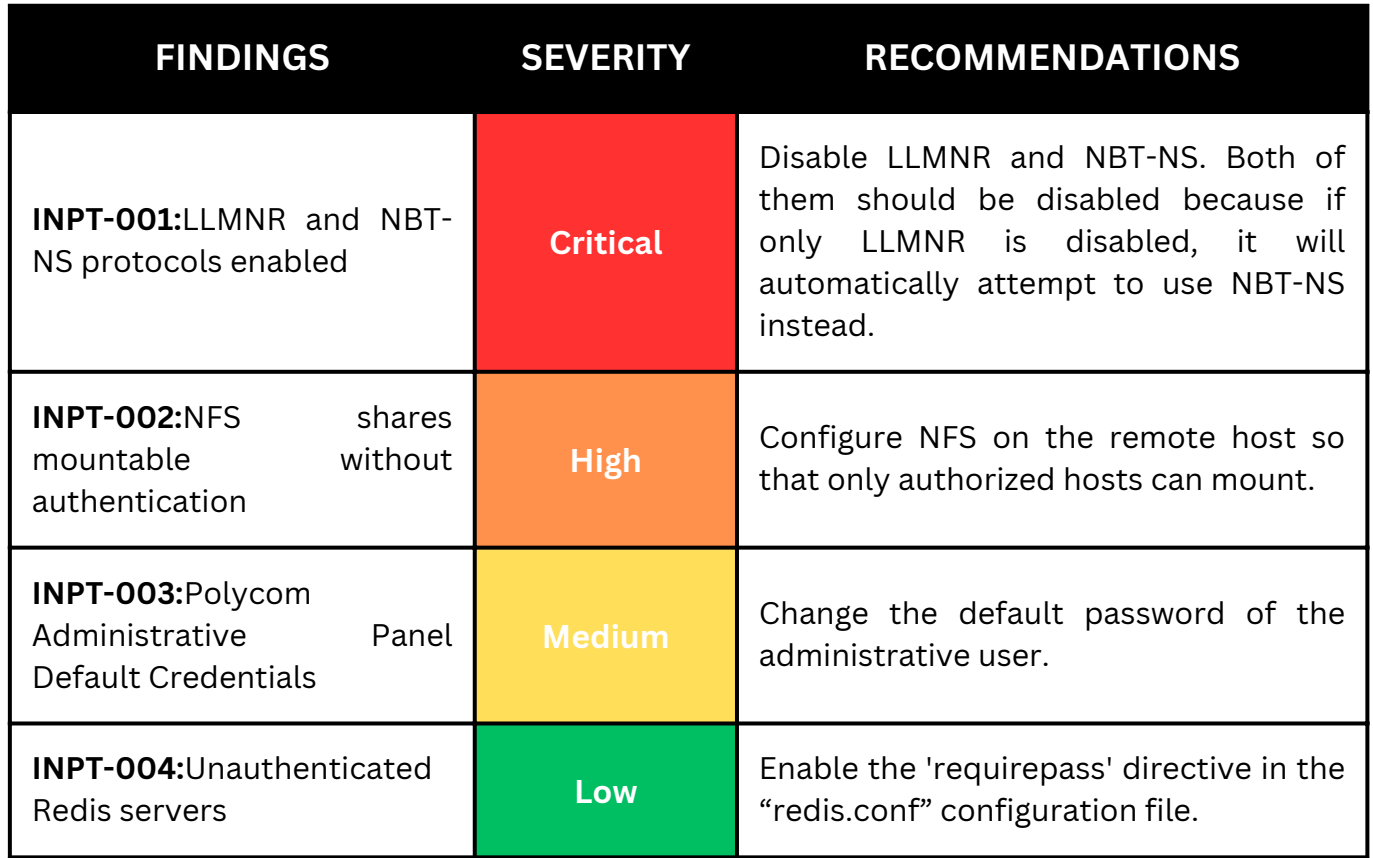

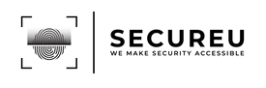

# <span id="page-11-0"></span>**12. Network Penetration Testing FIndings**

# **INPT-001: LLMNR and NBT-NS protocols enabled (Critical)**

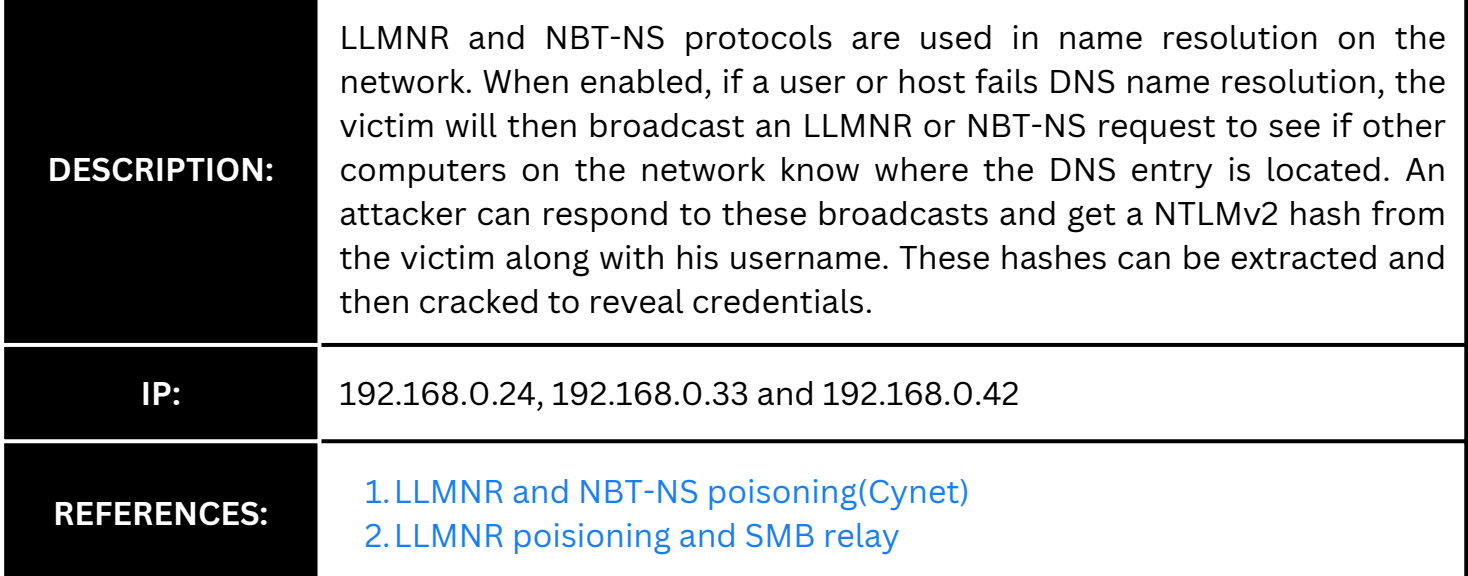

# **Evidence**

Below shows the hash capture of Domain Administrator user DemoCorp\johndoemanadmin:

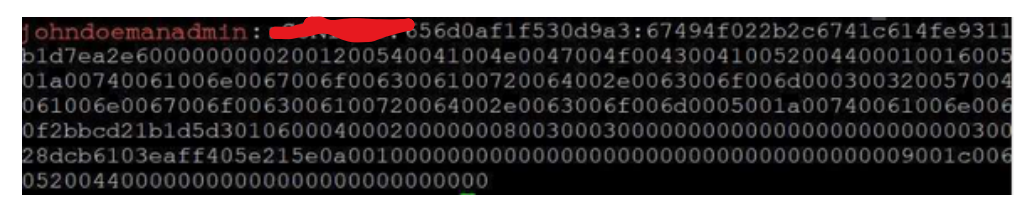

*Fig 1: NTLMv2 hash captured*

# **Risk**

#### **Likelihood**

The likelihood of LLMNR and NBT-NS poisoning attacks depends on the network's security measures and the attacker's motivations. These attacks are more likely to occur in less secure networks and when an attacker has gained access to the network. In general, the **likelihood is high**.

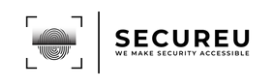

#### **Impact**

**LLMNR and NBT-NS poisoning attacks can have a significant impact**. **Attackers can intercept sensitive information**, such as usernames and passwords, and potentially use it for malicious purposes. **This attack can also be used to launch other types of attacks**, such as man-in-the-middle attacks or ransomware attacks. The **impact can be severe if the attacker gains access to highly sensitive information.**

## **Remediation**

it is recommended to disable LLMNR and NBT-NS protocols if they are not needed, or to use alternative protocols like DNS. It is also important to implement strong network security measures, such as secure authentication and encryption, and to monitor network traffic for signs of suspicious activity

#### **More Information**

- [LLMNR Poisoning and how can you prevent it?\(MakeUseOf\)](https://www.makeuseof.com/what-is-llmnr-poisoning/)
- [LLMNR poisoning and how to secure against it](https://systemweakness.com/what-is-llmnr-poisoning-attack-and-how-to-secure-against-it-417f3b415e51)(systemweakness)

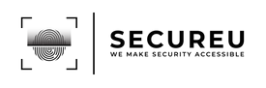

# <span id="page-13-0"></span>**INPT-002: NFS shares mountable without authentication (High)**

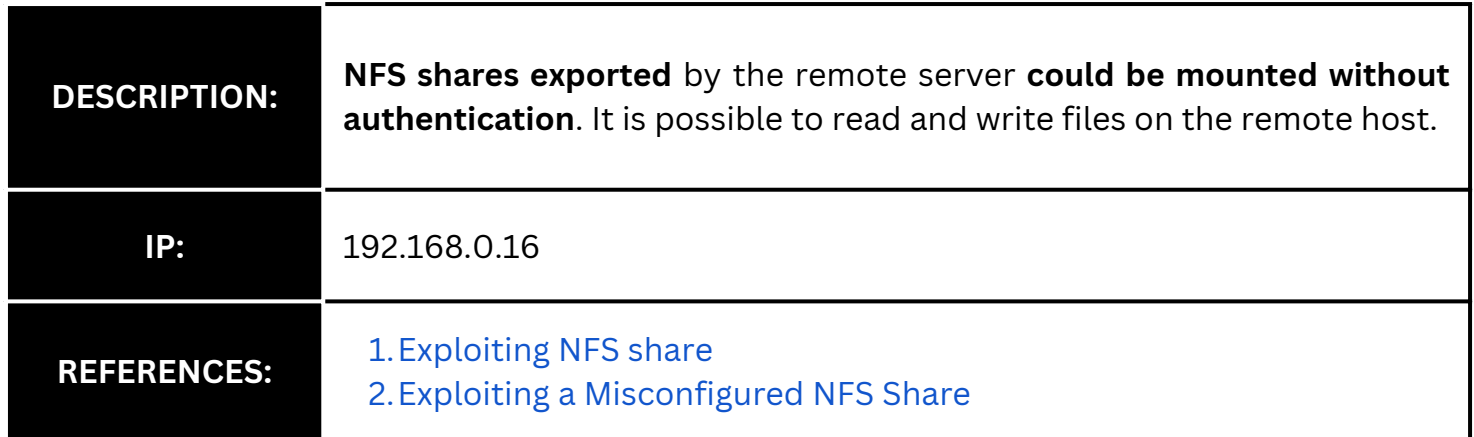

## **Evidence**

| <b>A 70</b><br>showmount -e<br>root@kali                                  |  |     |                         |             |  |  |                    |                            |
|---------------------------------------------------------------------------|--|-----|-------------------------|-------------|--|--|--------------------|----------------------------|
| Export list for <b>h</b>                                                  |  |     |                         |             |  |  |                    |                            |
| /srv/nfs/kubedata *                                                       |  |     |                         |             |  |  |                    |                            |
| rootakali<br>mount -t nfs<br>):/srv/nfs/kubedata /mnt -o nolock<br>$\sim$ |  |     |                         |             |  |  |                    |                            |
| root@kali<br>ls -al /mnt<br>$\sim$                                        |  |     |                         |             |  |  |                    |                            |
| total 60                                                                  |  |     |                         |             |  |  |                    |                            |
| drwxrwxrwx 5 nobody                                                       |  |     | nogroup                 |             |  |  | 4096 Nov 22 17:57  |                            |
| drwxr-xr-x 19 root                                                        |  |     | root                    |             |  |  | 36864 Nov 11 14:04 |                            |
| drwxrwxrwx                                                                |  | 472 | 472                     |             |  |  | 4096 Mar 15 2022   |                            |
| -rw-rw-r--                                                                |  |     | 1 1785400068 1785400068 |             |  |  |                    | 17 Nov 22 17:57 index.html |
| drwxrwxrwx                                                                |  | 472 | 472                     | 4096 May 11 |  |  | 2022               |                            |
| drwxrwxrwx                                                                |  | 472 | 472                     | 4096 Mar 15 |  |  | 2022               |                            |

*Fig 2: Mounting shares and browsing*

The attempt to mount NFS share without a password was successful (see fig 2). The NFS share was allowing R/W access which is a serious security issue.By the looks of it, the mounted share looked like a webroot directory which could have serious implications which are discussed more below in the impact.

# **Risk**

#### **Likelihood**

As this vulnerability has very low complexity to exploit, it is **highly likely** for an attacker to find and exploit this vulnerability.

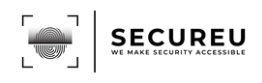

#### **Impact**

**Unauthenticated NFS shares** can seriously **impact confidentiality**. The **NFS share** mounted in this case **is a web-root directory**, an **attacker can upload a backdoor** webshell to this share and execute it via the client side from the browser **thus escalating this vulnerability to complete Remote Code Execution** which can seriously impact the CIA triad.

## **Remediation**

Configure NFS on the remote host so that only authorized hosts can mount.

#### **More Information**

- [General guidelines for securing Network File System IBM Documentation](https://www.ibm.com/docs/en/aix/7.1?topic=security-general-guidelines-securing-network-file-system)
- [Security and NFS \(tldp.org\)](https://tldp.org/HOWTO/NFS-HOWTO/security.html)

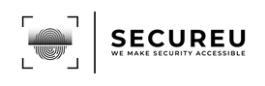

## <span id="page-15-0"></span>**INPT-003: Polycom Administrative Panel Default Credentials (Medium)**

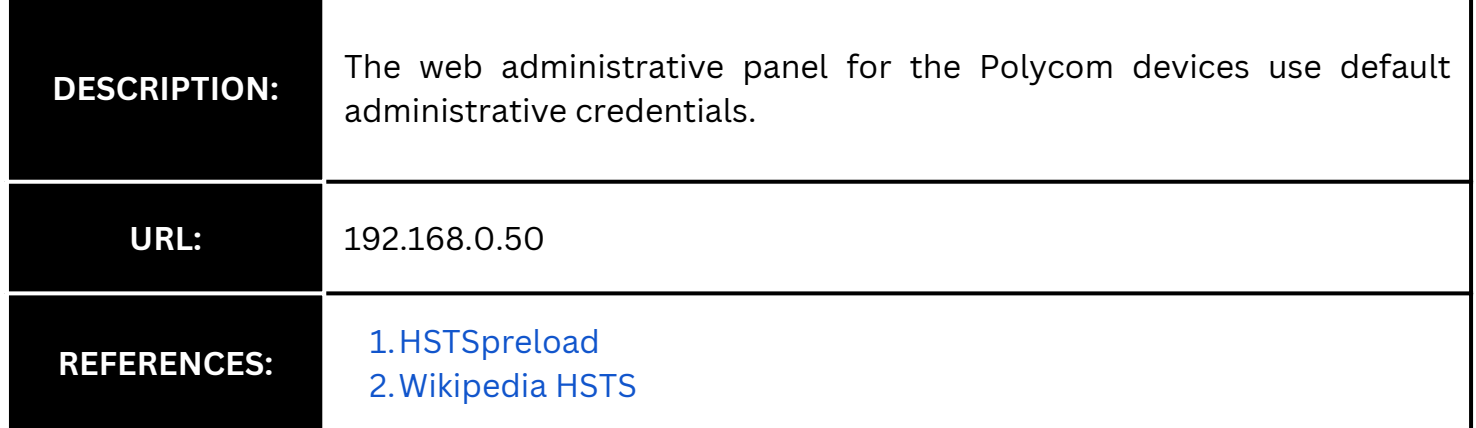

## **Evidence**

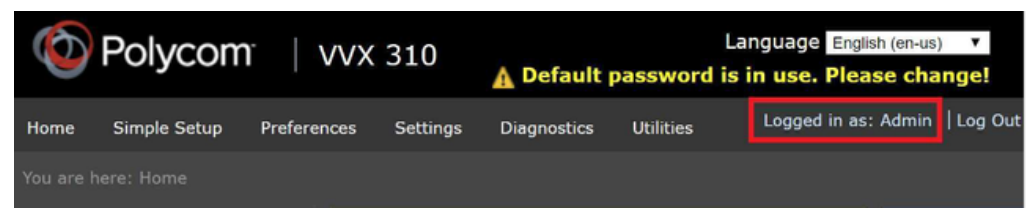

*Fig 3: Logged in using default credentials*

# **Risk**

#### **Likelihood**

It is **highly likely** for this attack to take place as the portal uses default credentials.

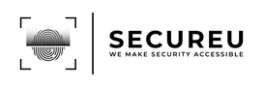

#### **Impact**

Access to the Polycom portal allows for an attacker to control all aspects of the device, including routing, ring tones and more.

## **Remediation**

Change the default password of the administrative user.

- **More Information**  $\bullet$ 
	- How to change default [password](https://support.digium.com/s/article/How-Do-You-Change-The-Default-Password-on-a-Polycom-Phone) od polycom portal

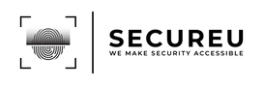

# <span id="page-17-0"></span>**INPT-004: Unauthenticated Redis servers (Low)**

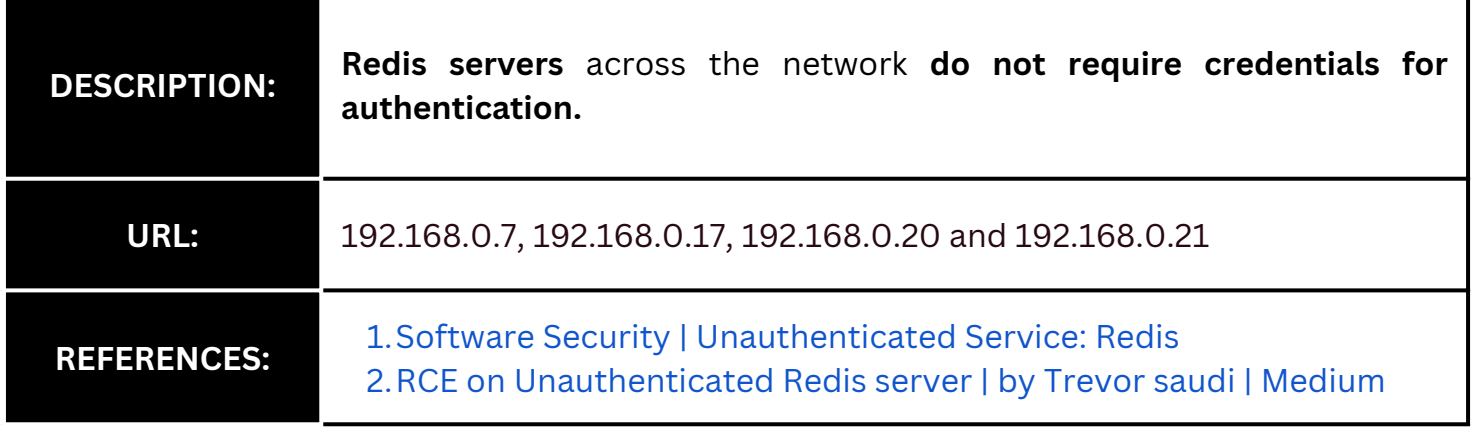

## **Evidence**

It was found that the Redis servers listed in the IPs above do not require authentication to execute commands (see fig 4). We are including only one machine for evidence but all the other IPs listed above were found to be vulnerable to the same vulnerability.

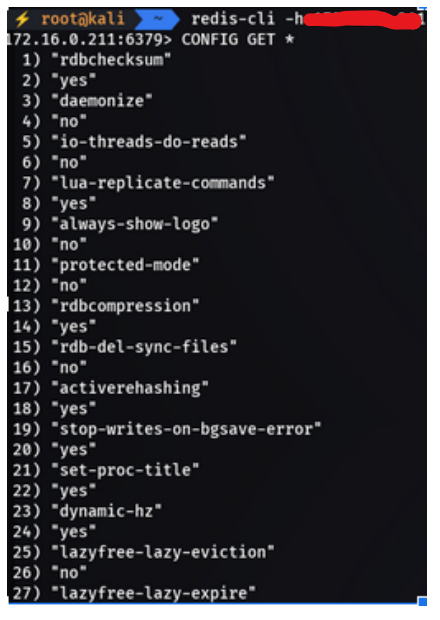

*Fig 4: Unauthenticated Redis servers*

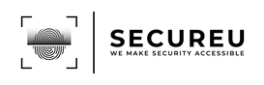

## **Risk**

#### **Likelihood**

As this vulnerability has very low complexity to exploit, it is **highly likely** for an attacker to find.

**Impact**

**Redis servers are used to store cache, keys, etc.** A **breach of this data** can be catastrophic for the organization. An **attacker can even gain Remote Code execution** from unauthenticated Redis servers and completely breach the security of the target.

# **Remediation**

Enable the 'requirepass' directive in the "redis.conf" configuration file.

- **More Information**
	- [How to set password for Redis? Stack Overflow](https://stackoverflow.com/questions/7537905/how-to-set-password-for-redis)
	- [AUTH | Redis](https://redis.io/commands/auth/)

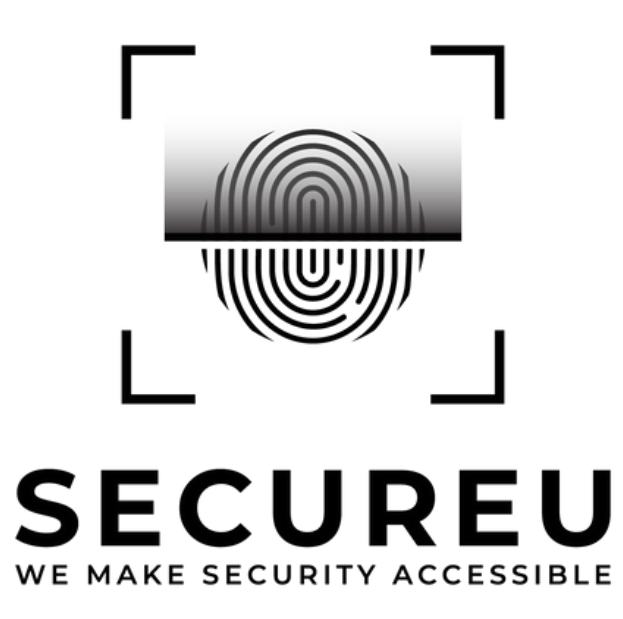

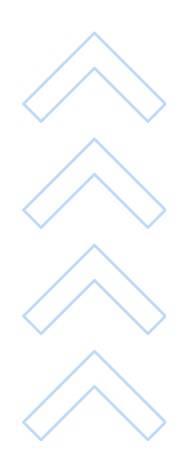

**Questions? Contact us at Email : contact-us@secureu.in Phone : +91 8010450348**